# **como mexer no pixbet**

- 1. como mexer no pixbet
- 2. como mexer no pixbet :casinos com bónus em dinheiro gratis
- 3. como mexer no pixbet :telegram apostas betano

# **como mexer no pixbet**

Resumo:

**como mexer no pixbet : Bem-vindo ao paraíso das apostas em condlight.com.br! Registrese e ganhe um bônus colorido para começar a sua jornada vitoriosa!**  contente:

passo a passo para apostar em como mexer no pixbet acumuladores na casa de apostas As apostas múltiplas, também conhecidas como acumuladores ou parlays, são uma estratégia na qual você combina várias seleções individuais em como mexer no pixbet uma única aposta. Para ganhar uma aposta múltipla, todas as seleções incluídas no bilhete de aposta devem ser vencedoras. Isso significa que as apostas múltiplas têm o potencial de gerar grandes ganhos, mas também são mais arriscadas do que as apostas simples.

Se você está pensando em como mexer no pixbet fazer uma aposta múltipla na Pixbet, aqui está um guia passo a passo sobre como fazê-lo:

Faça login em como mexer no pixbet como mexer no pixbet conta Pixbet ou cadastre-se se ainda não tiver uma.

Selecione o esporte e o evento em como mexer no pixbet que deseja apostar.

[app de apostas esportivas](https://www.dimen.com.br/app-de-apostas-esportivas-2024-08-04-id-6426.html)

### **como mexer no pixbet**

A derteminação 1x2 é recorrente no universo das **apostas desportivas** e, para quem está ingressando nesse mundo, essa sigla pode gerar alguma perplexidade.

#### **como mexer no pixbet**

Na **Pixbet**, a determinação 1x2 representa os possíveis resultados de uma partida de futebol: a vitória da equipe da **casa** (1), a vitória da equipe **visitante** (2) ou um **empate** (x). Nesse sentido, usando essa lógica, poderemos estabelecer algo como:

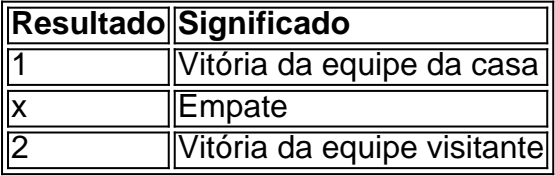

Usando essa **determinação 1x2** você poderá aumentar a emoção de ver uma partida, especialmente se você tiver realizado uma aposta.

### **Apostas 12: um exemplo prático na Pixbet**

Imagine que você deseja realizar uma aposta na próxima partida de futebol entre **Corinthians** e **Palmeiras**.

Você analisou as estatísticas, observou as principais notícias sobre ambas as equipes e chegou à

uma conclusão.

A determinação para a como mexer no pixbet aposta seria 1.

Por que 1? Porque você crê que o **Corinthians** vencerá a partida.

Dessa forma, essa aposta está vinculada ao time da casa. Essa simplificação está condensada no número 1 e representa a **vitória da equipe da casa**.

### **Outros tipos de apostas: Dupla Chance e Ambos Marcam**

Além da classificação 1x2, existe outras modalidades em como mexer no pixbet que você poderá se aventurar em como mexer no pixbet apostas desportivas e possibilmente gerar boas rendas na **Pixbet**.

### **Dupla Chance:**

**Dupla Chance** permite que você arrisque menos em como mexer no pixbet suas apostas. Nessa situação, você pode escolher duas probabilidades para como mexer no pixbet aposta.

- A vitória de qualquer equipe em como mexer no pixbet uma partida.
- O empate como resultado final.

#### **Ambos Marcam:**

**Ambos Marcam** tratam da aposta ao observarmos que os dois times deixam seus **gols registrados** no duelo.

**Sim Não** Ambos Marcam Ambos os times marcam Um dos xml

# **como mexer no pixbet :casinos com bónus em dinheiro gratis**

funcionalidade e a capacidade dos jogadores para fazer escolhaes ou ganharou perder heiro!OAvitores era um game realmente o falso? - Quora quora : É como/aviodor mentedeufalso Conclusão: Jogo Ivieador foi uma ótima maneira se divertir mas não ganha empo; Sua chave são ser estratégico

### **como mexer no pixbet**

Você está aprender sobre como baixar o aplicativo Pixbet para como mexer no pixbet dispositivo? Se sim, você chegou ao lugar certo! Neste artigo, vamos guiá-lo em como mexer no pixbet como baixara e instalar o aplicativo Pxbet em como mexer no pixbet seu dispositivo móvel.

### **como mexer no pixbet**

- Abra o seu navegador móvel e acesse a página oficial do /vbet-müteri-hizmetleri-2024-08- 1. 04-id-48737.html.
- 2. Desça até o rodapé da página e localize a seção**Aplicativo Móvel**.
- Clique no botão**"Download & Instalar"**e espere alguns segundos enquanto o arquivo do 3. aplicativo é transferido para seu dispositivo.
- 4. Após o download concluído, acesse o diretório de downloads do seu dispositivo e localize o arquivo do aplicativo.
- 5. Toque no arquivo transferido para iniciar o processo de instalação. **Atenção:**Se você está utilizando um dispositivo com sistema operacional iOS, será necessário permitir a instalação de aplicativos de fontes desconhecidas nas configurações do seu dispositivo.
- 6. Aguarde a conclusão do processo de instalação. Em seguida, localize o aplicativo na tela inicial do seu celular ou tablet e clique sobre ele para iniciar.
- 7. Agora, basta criar uma conta ou fazer login no aplicativo e começar a utilizar. **Atenção:**Lembre-se de que é necessário ser maior de idade e que serão necessários alguns dados pessoais para realizar a inscrição.

### **Porque Baixar o Aplicativo Pixbet?**

Hoje em como mexer no pixbet dia, muitos usuários estão optando por utilizar o aplicativo do Pixbet em como mexer no pixbet vez do site de navegador em como mexer no pixbet virtude da sua**usabilidade e portabilidade**. Confira algumas vantagens de usar o aplicativo Pixbet:

### **Facilidade de Acesso**

Com o aplicativo instalado em como mexer no pixbet seu celular, pode dar uma olhada rápida nas cotas ou verificar seus resultados em como mexer no pixbet qualquer lugar e momento.

#### **Um clique nas suas Apostas e Jogos**

Com o seu aplicativo Pixbet nas suas mãos, realizar uma aposta ou praticar um jogo agora está bem mais próximo.

#### **Notificações Push**

Receba notificações sobre os resultados dos seus jogos ou matches assim que ocorrem A Pixbet tem como meta torná-la a como mexer no pixbet companhia de apostas esportivas favorita grças à como mexer no pixbet diversidade, jogabilidade e interface facilitadora/apostaesports-2024-08-04-id-4051.html.

- Aplicativo disponível para sistemas iOS e Android
- Facilidade na hora de fazer suas apuestas
- Funcionalidade da conta do site Pixbeat também no app
- Grandes melhores no apps de apostas já em como mexer no pixbet Portugal
- Diretamente de suporte rápido e fácil.

### **Acesse o Seu Aplicativo Agora e Explore as Vantagens!**

Tudo o que você precisa fazer é acessar o site /bonus-doubledown-casino-2024-08-04-id-14245.html e baixar o aplicativo para o seu celular ou tablet, em como mexer no pixbet seu dispositivo mobile

# **como mexer no pixbet :telegram apostas betano**

A 76a edição do festival de cinema mais elegante está oficialmente como mexer no pixbet andamento, com uma série dos diretores e atores prontos para entrar na sagrada Promenade da Croisette. Este ano a diretora Greta Gerwig "Barbie", Lily Gladstone estrela fuga "Killers of the Flower Moon" (Os Assassinos Da Lua De Flores) E Eva Green ator James Bond estão entre os membros júri diretor espanhol Juan Antonion Bayone roteirista turco Erulan...

O projeto de USR\$ 120 milhões da paixão do Coppola, "Megalopolis", estrelado por Adam Driver e Aubrey Plaza está programado para estrear na tela prateada - juntamente com o prequel Mad Max Furiosa" junto a Anya Taylor-Joy; E outra colaboração Yorgos Lanthimos and Emma Stone.

O sul da França está lotado até o limite com os queridinhos de moda do filme, alguns dos quais já estiveram como mexer no pixbet pleno vigor. Nós vimos Gerwig no vestido Chanel brilhante e cintilante na rua Maison Margiela Spring-Summer 2024 sundress ; Taylor Joy in full Dior alta costura & Naomi Campbell desfrutando um momento completo círculo nos vintage sem vestidos chaneados ela usou pela primeira vez nesta pista Em 1996 Para ver todos os melhores looks do evento, continue rolagem.

Author: condlight.com.br Subject: como mexer no pixbet Keywords: como mexer no pixbet Update: 2024/8/4 6:37:47